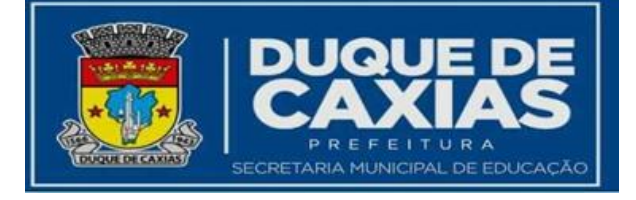

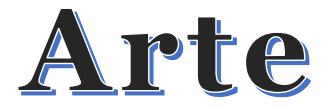

## **Tema da Aula:**

# Renascença

### **OBJETIVOS**

**-** conhecer o movimento artístico da renascença.

- analisar a estética renascentista.

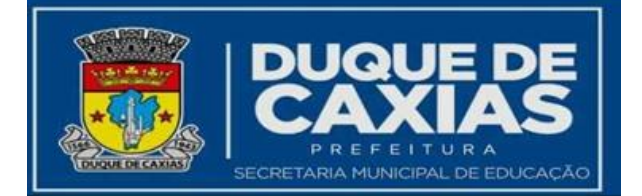

Com o término da Idade Média em 1453, tem início a Idade Moderna. A Renascença, ou Renascimento, como evento artístico, inicia-se em 1401, com a elaboração das portas do Batistério de Florença. Observa-se nos fundamentos da arte renascentista a inspiração na estética da Antiguidade e a busca pela proporção, a harmonia e o equilíbrio. A pintura renascentista traz um aspecto marcante que é o rigor acadêmico com a intenção de representar, com realismo, as formas da natureza.

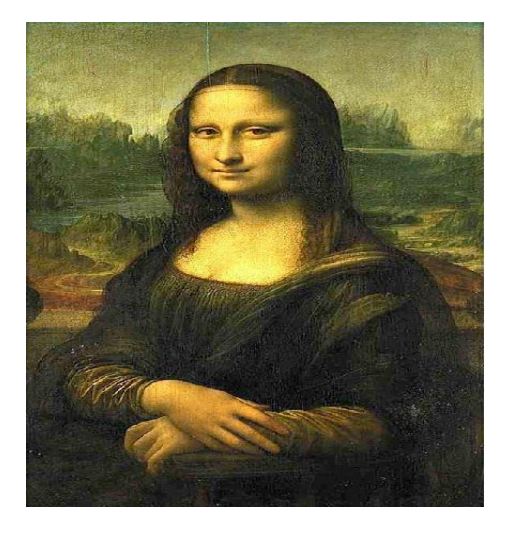

[https://pt.m.wikipedia.org/wiki/Ficheiro:Mona\\_Lisa.jpg](https://pt.m.wikipedia.org/wiki/Ficheiro:Mona_Lisa.jpg)

**LEONARDO DA VINCI** (1452 – 1519) – o gênio do Renascimento foi pintor, escultor, cientista, engenheiro, anatomista, matemático arquiteto. Ele resume e exalta a Renascença através de sua interpretação da natureza. Um observador atento da realidade do seu entorno. Criou um método de sombrear chamado de *sfumato*, uma maneira leve, esfumaçada de pintar contornos. Que pode ser visto na pintura de Monalisa-1502-1506 - óleo em álamo, o retrato mais conhecido da História da arte. Nesta pintura, os olhos e cantos da boca são criteriosamente esfumaçados.

STRICKLAND,C. **Arte comentada:** da pré-história ao pós-moderno. Rio de Janeiro: Ediouro, 1999.

FAZENDO 2-D APARENTAR 3-D. Em torno de 1413, o arquiteto Filippo Brunelleschi, a partir de seus trabalhos científicos e matemáticos de perspectiva linear, começou a produzir desenhos e pinturas com ilusão de profundidade, espaço e distância. Dando a sensação de que as coisas se afastam. Como fazer 2D parecer 3 D?

Então, vamos lá! Imaginemos que estamos olhando o mar, ponto de vista. Então, apreciamos a linha do horizonte e sobre essa linha, no centro, colocamos um ponto, o ponto de fuga. Que projeta as linhas diagonais dando a ilusão de 3D. Perspectiva é, então, a representação sobre uma superfície plana dos objetos conforme percebemos com os nossos olhos.

Texto adaptaado: ROIG. Gabriel Martín. Arte para as crianças. São Paulo.Ciranda Cultural,2009.

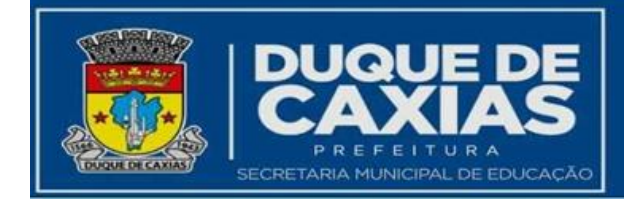

## **Atividades**

A - Observe abaixo. O desenho com linhas horizontais é percebido de modo bidimensional, enquanto o segundo, com jogo de linhas diagonais, é percebido de modo tridimensional. As linhas em diagonal produzem o efeito de profundidade. Desenhe uma paisagem utilizando diagonais convergindo para um ponto de fuga. Use lápis grafite, régua e borracha macia.

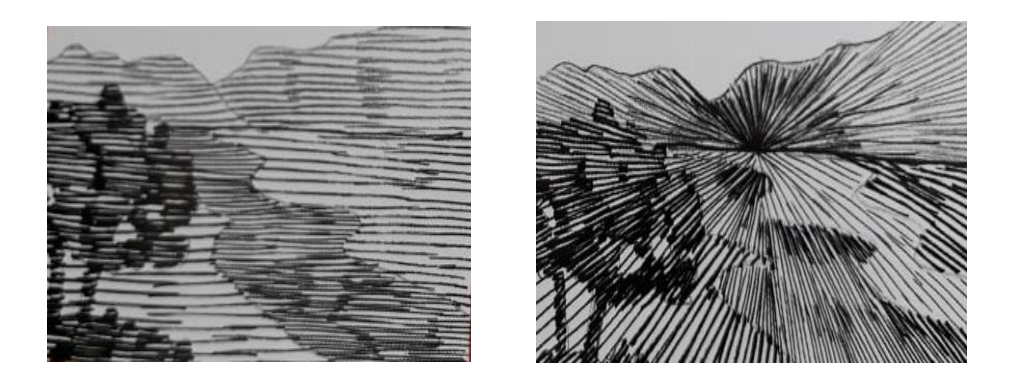

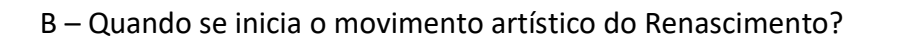

C – E quais são as suas características?

D – Como chama o método de sombrear criado por Leonardo da Vinci?

E E onde você observou a aplicação do *sfumato* na pintura da Monalisa?\_\_\_\_\_\_\_\_\_\_\_\_\_\_\_\_\_\_\_\_\_\_\_\_\_\_\_\_\_\_\_\_\_\_\_\_\_\_\_\_\_\_\_\_\_\_\_\_\_\_\_\_\_\_\_\_\_\_\_\_\_\_\_

\_\_\_\_\_\_\_\_\_\_\_\_\_\_\_\_\_\_\_\_\_\_\_\_\_\_\_\_\_\_\_\_\_\_\_\_\_\_\_\_\_\_\_\_\_\_\_\_\_\_\_\_\_\_\_\_\_\_\_\_\_\_\_\_\_\_\_\_\_\_\_\_\_\_\_\_\_

\_\_\_\_\_\_\_\_\_\_\_\_\_\_\_\_\_\_\_\_\_\_\_\_\_\_\_\_\_\_\_\_\_\_\_\_\_\_\_\_\_\_\_\_\_\_\_\_\_\_\_\_\_\_\_\_\_\_\_\_\_\_\_\_\_\_\_\_\_

\_\_\_\_\_\_\_\_\_\_\_\_\_\_\_\_\_\_\_\_\_\_\_\_\_\_\_\_\_\_\_\_\_\_\_\_\_\_\_\_\_\_\_\_\_\_\_\_\_\_\_\_\_\_\_\_\_\_\_\_\_\_\_\_\_\_\_\_\_\_

F - Assinale V (verdadeiro) ou F (Falso)

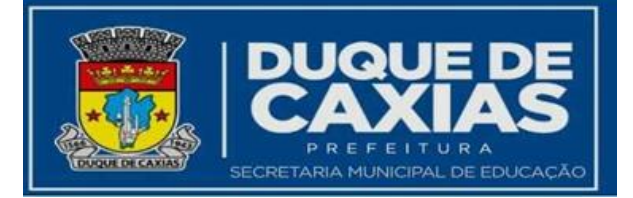

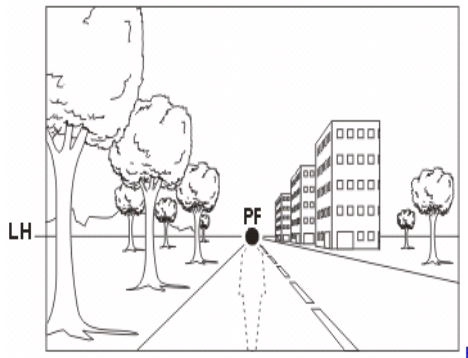

h*tt*[ps://medium.com/aela/a-perspectiva-nas-artes-visuais-76afe4114da1](https://medium.com/aela/a-perspectiva-nas-artes-visuais-76afe4114da1)

a – ( ) Os objetos parecem cada vez menores a proporção que nos distanciamos de nós.

b – ( ) O ponto de fuga se localiza abaixo da linha do horizonte.

c – ( ) O ponto de vista é um ponto onde estão os olhos do observador e do qual convergem os raios visuais.

G– Observe, abaixo, a releitura da obra Monalisa de Leonardo da Vinci e crie, você também, uma releitura com outras fisionomias, considerando outras etnias culturais, com visual mais contemporâneo e mantendo a perspectiva. Use papel sulfite, lápis grafite, lápis de cor, borracha macia e outros materiais que preferir.

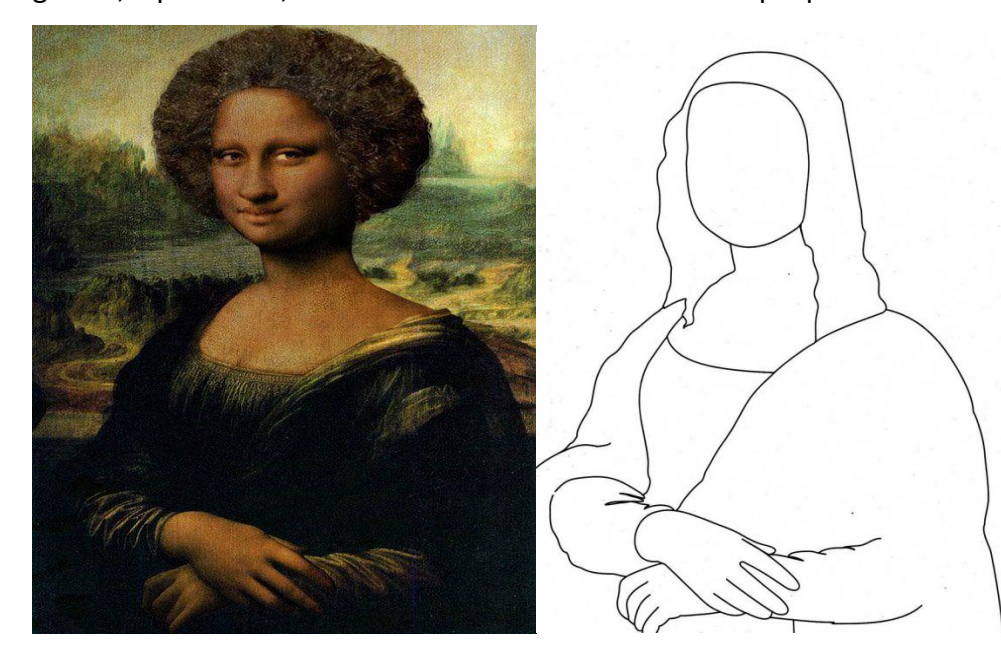

<https://br.pinterest.com/pin/803048177285348121/><https://br.pinterest.com/pin/452541462548463128/>

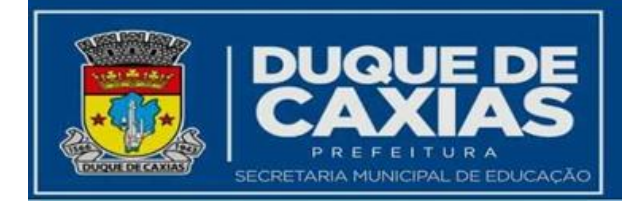

H-Levante a biografia de Leonardo da Vinci e escreva um texto de, aproximadamente, 10 linhas destacando e aspectos importantes da vida e obra deste artista.

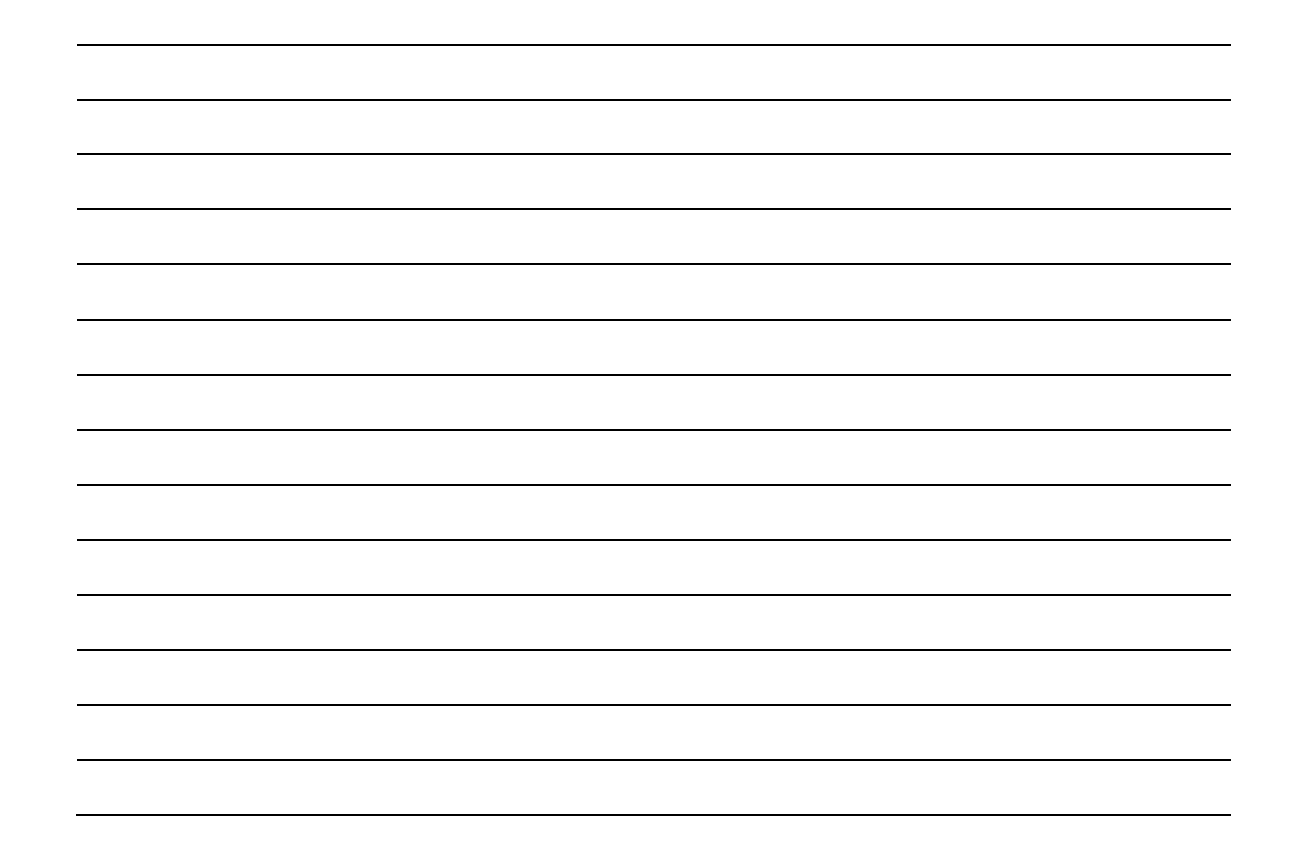

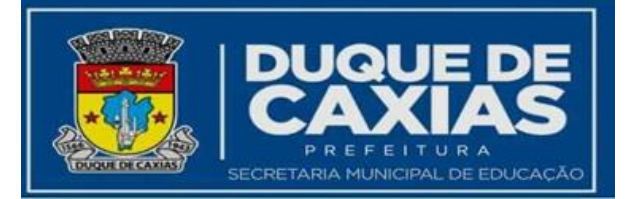

## Para saber mais...

- ➢ **Vamos ao Louvre**? www.louvre.fr Passeie mais um pouquinho no *tour* virtual e vá para a Coleção de Pinturas. Lá tem várias obras do Renascimento Italiano, inclusive **Monalisa**!
- ➢ Assistir o filme "Leonardo da Vinci" e anotar no caderno sobre a vida de Leonardo, como começou a pintar e o que representava a arte para ele? <https://www.youtube.com/watch?v=cjLEFAedvvk>

#### **Sites**

[https://pt.m.wikipedia.org/wiki/Ficheiro:Mona\\_Lisa.jpg](https://pt.m.wikipedia.org/wiki/Ficheiro:Mona_Lisa.jpg)

h*tt*[ps://medium.com/aela/a-perspectiva-nas-artes-visuais-76afe4114da1](https://medium.com/aela/a-perspectiva-nas-artes-visuais-76afe4114da1)

<https://br.pinterest.com/pin/803048177285348121/>

<https://br.pinterest.com/pin/452541462548463128/>

#### **Referências bibliográficas**

CANTELE, Anita e CANTELE, Bruna. Arte e habilidade. São Paulo, Ibep 2007.

GOMBRICH, Ernst h. Ahistória da arte. Tradução Álvaro Cabral.16 ed. Rio de Janeiro: LCT, 1999.

OLIVEIRA, Jô e GARCEZ, Lucília. Explicando a arte. Rio de Janeiro: Ediouro, 2002.

OLIVEIRA, Jô e GARCEZ, Lucília. Explicando a arte brasileira. Rio de Janeiro: Ediouro, 2003.

ROIG. Gabriel Martín. Arte para as crianças.São Paulo: Ciranda Cultural, 2009.

STRICKLAND,C. Arte comentada**:** da pré-história ao pós-moderno. Rio de Janeiro: Ediouro, 1999.

VASCONCELLOS, Thelma e NOGUEIRA, Leonardo. Reviver nossa arte. São Paulo: Scipione, 1993